## Asus GPU Tweak II raccourcis clavier

## Principal

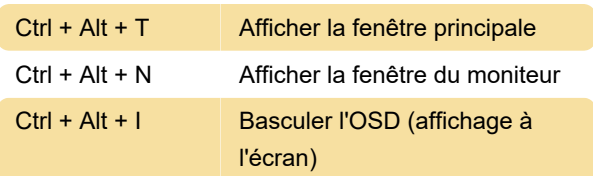

## Régler

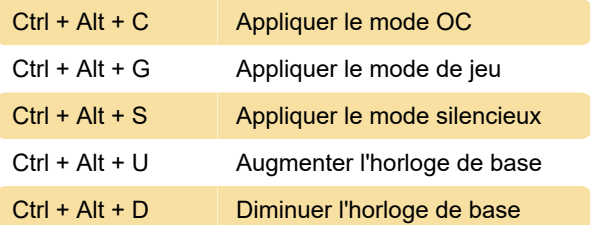

Dernière modification: 17/12/2020 07:41:10

Plus d'information: [defkey.com/fr/asus-gpu-tweak-2](https://defkey.com/fr/asus-gpu-tweak-2-raccourcis-clavier) [raccourcis-clavier](https://defkey.com/fr/asus-gpu-tweak-2-raccourcis-clavier)

[Personnalisez ce PDF...](https://defkey.com/fr/asus-gpu-tweak-2-raccourcis-clavier?pdfOptions=true)